## Sinus- und Kosinus-Wunderdinge

Prof. Dr. Dörte Haftendorn, Mathematik mit MuPAD 4, Mai 07 Existiert mit ausführlichen Kommentaren und Berechnungen in Mathematica-Web http://haftendorn.uni-lueneburg.de www.mathematik-verstehen.de 

## **Graphen-Spielwiese**

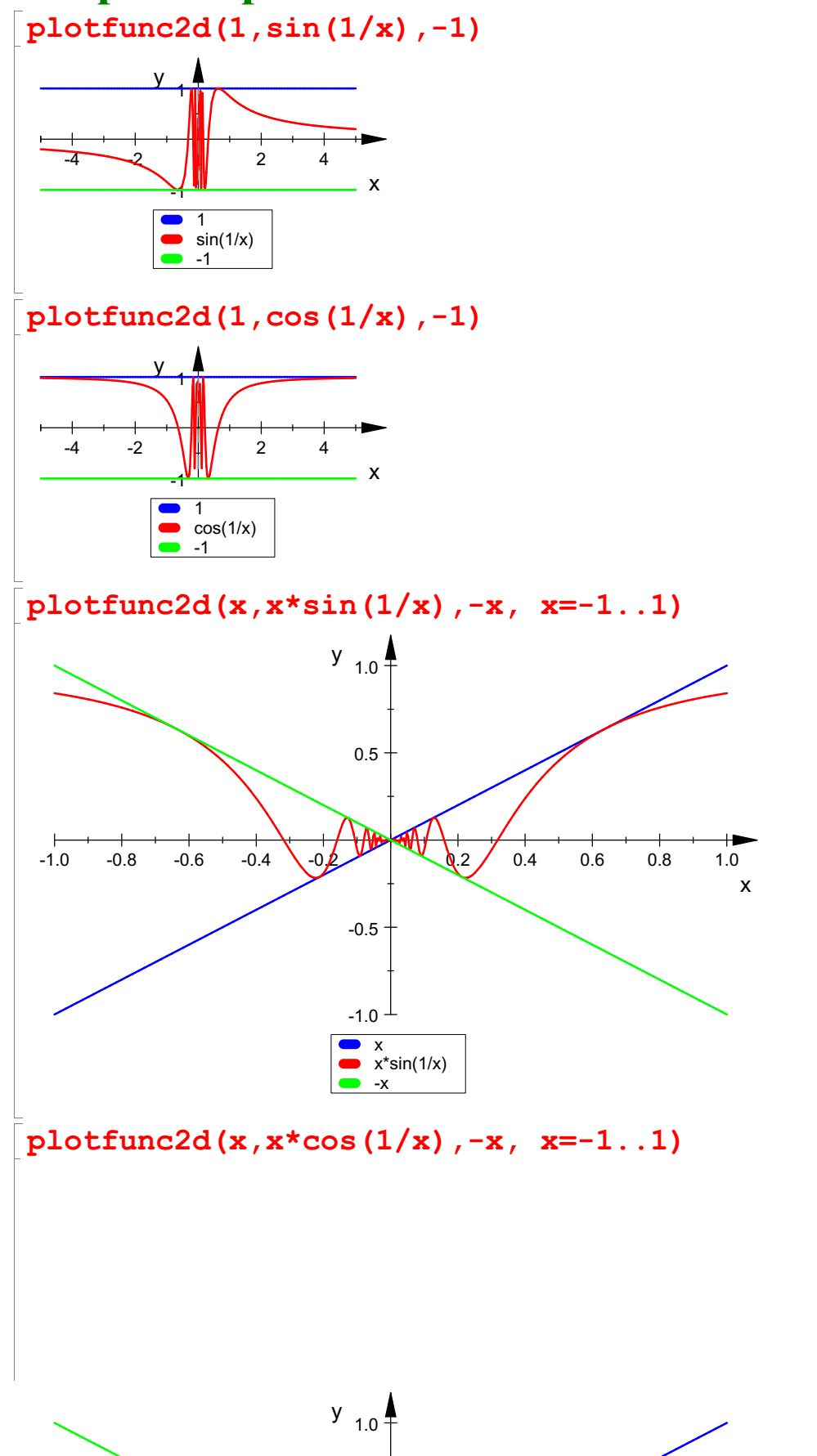

 $\mathbf{1}$ 

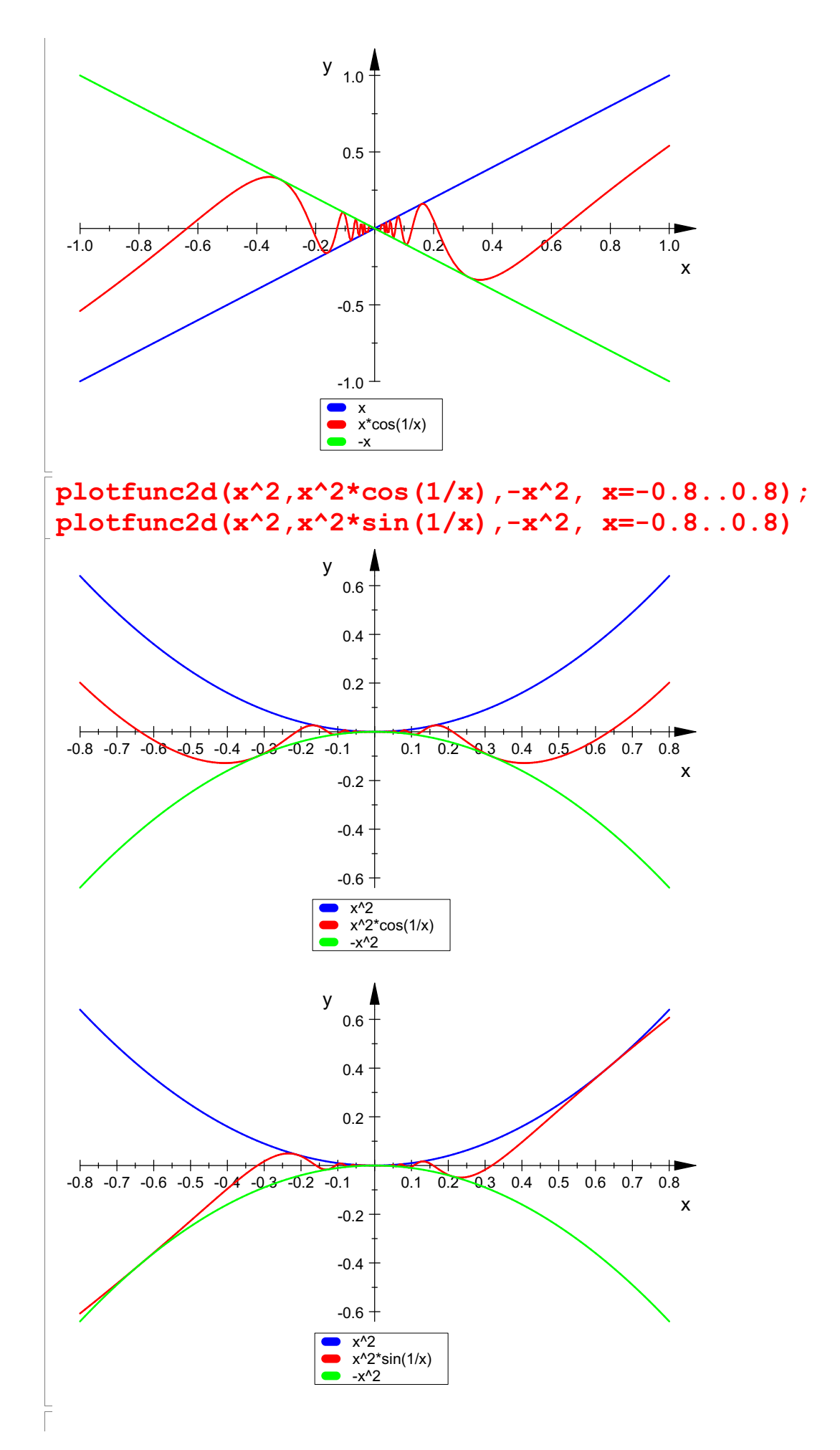

2

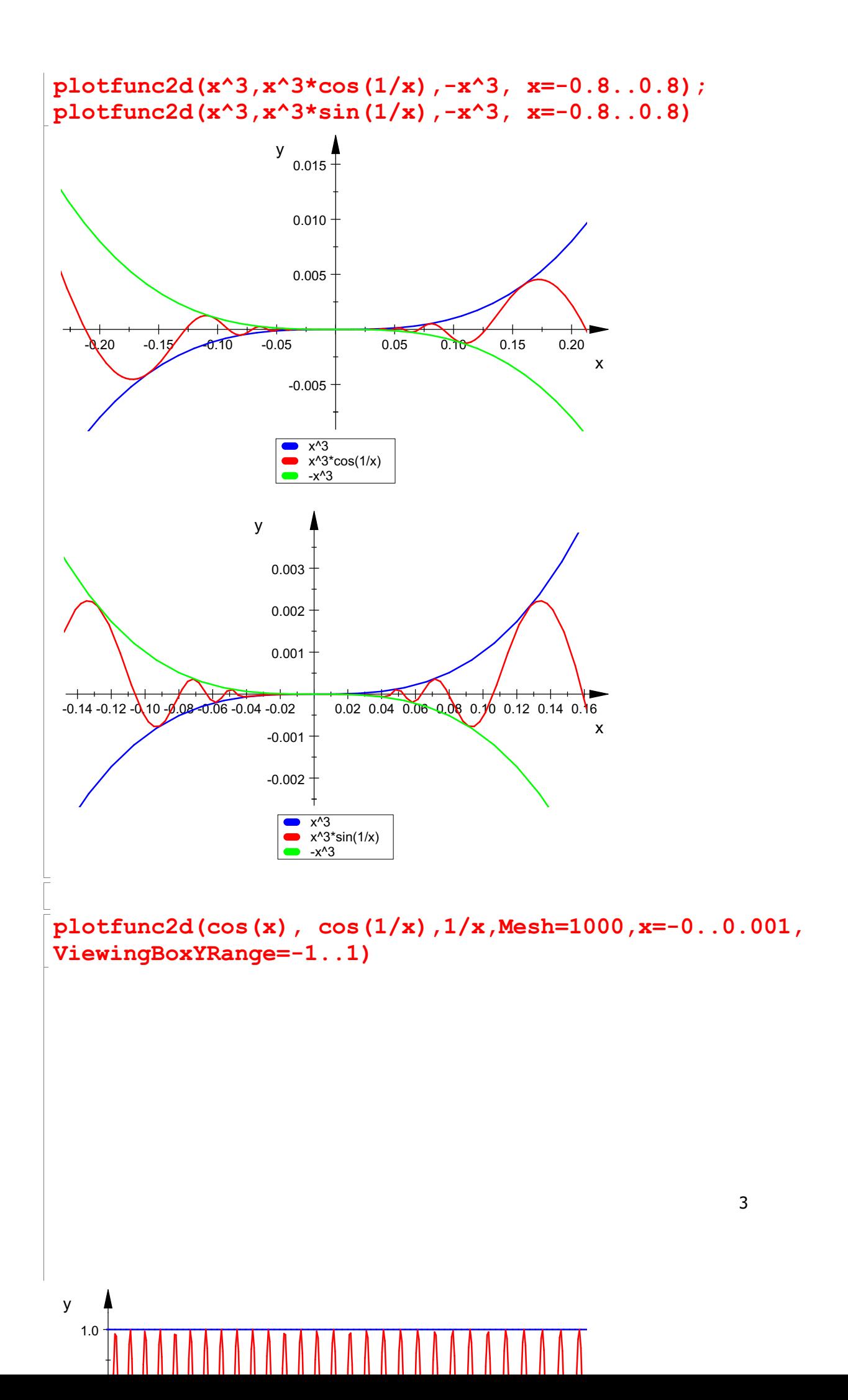

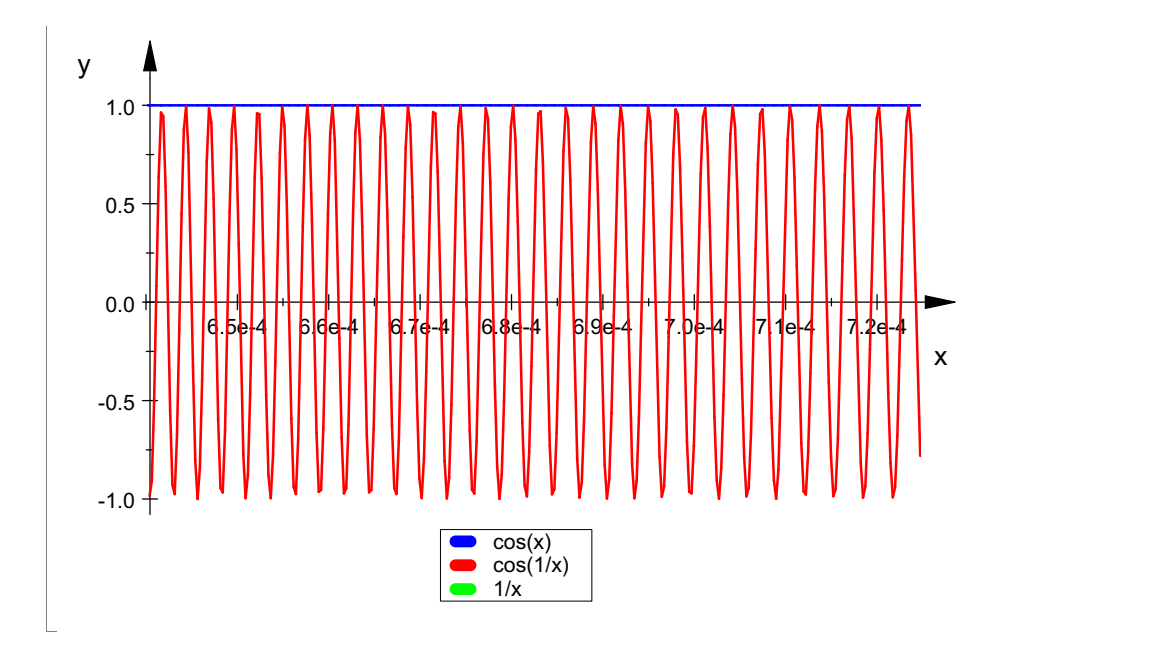

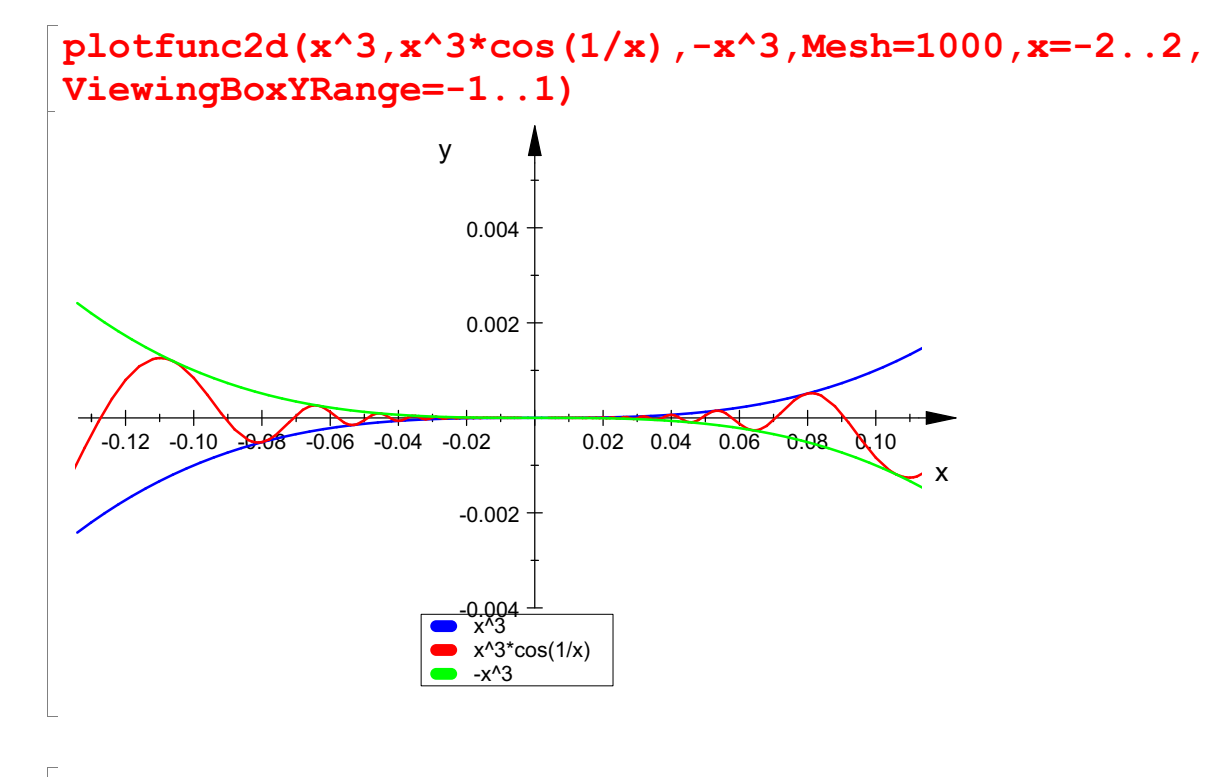

4